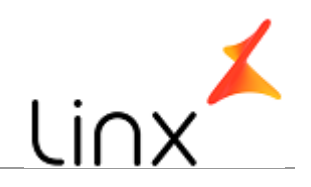

## **CONTROLE DO DOCUMENTO**

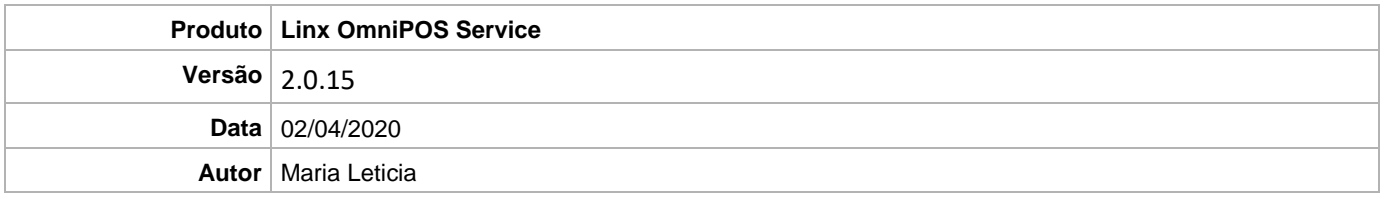

## **PRÉ-REQUISITO**

**Linx OmniPOS 9.7.0.0 - SPK1 HF010, Linx Mobile 3.28 ou superior**

## **DEFINIÇÃO**

**@TFS**  $\frac{1}{2}$  \TFS \ Fenix \ Deploy \ Linx OmniPOS Service

## **SERVIÇO DO WINDOWS**

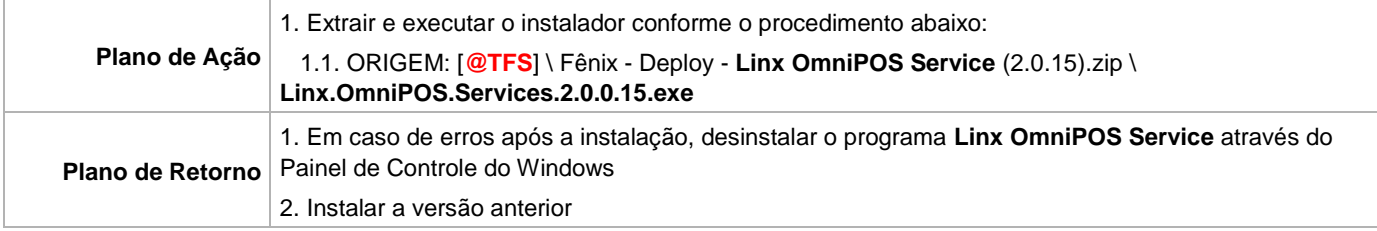